| Ref No: |  |  |
|---------|--|--|
|         |  |  |

## SRI KRISHNA INSTITUTE OF TECHNOLOGY, BANGALORE-90

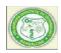

#### LABORATORY PLAN

## Academic Year 2019-20

| Program:             | B E – Civil Engineering                      |
|----------------------|----------------------------------------------|
| Semester:            | 5                                            |
| Course Code:         | 15CV54                                       |
| Course Title:        | computer aided building planning and drwaing |
| Credit / L-T-P:      | 04/1-0-3                                     |
| Total Contact Hours: | 50                                           |
| Course Plan Author:  | Dhanalakshmi M                               |

# Academic Evaluation and Monitoring Cell

#29, Hesaragatta Main Road, Chimney Hills Chikkabanavara Post Bangalore-560090 PH-080-23721477/23721315 www.Skit.org, Email: skitprinci1@gmail.com

# INSTRUCTIONS TO TEACHERS

- Classroom / Lab activity shall be started after taking attendance.
- Attendance shall only be signed in the classroom by students.
- Three hours attendance should be given to each Lab.
- Use only Blue or Black Pen to fill the attendance.
- Attendance shall be updated on-line & status discussed in DUGC.
- No attendance should be added to late comers.
- Modification of any attendance, over writings, etc is strictly prohibited.
- Updated register is to be brought to every academic review meeting as per the COE.

## **Table of Contents**

| computer aided building planning and drwaing                                 | 1   |
|------------------------------------------------------------------------------|-----|
| A. LABORATORY INFORMATION                                                    |     |
| 1. Laboratory Overview                                                       | 4   |
| 2. Laboratory Content                                                        |     |
| 3. Laboratory Material                                                       | 4   |
| 4. Laboratory Prerequisites:                                                 | 5   |
| 5. Content for Placement, Profession, HE and GATE                            | 5   |
| B. Laboratory Instructions                                                   | 5   |
| 1. General Instructions                                                      | 5   |
| 2. Laboratory Specific Instructions                                          | 6   |
| C. OBE PARAMETERS                                                            | 6   |
| 1. Laboratory Outcomes                                                       | 6   |
| 2. Laboratory Applications                                                   | 7   |
| 3. Mapping And Justification                                                 | 7   |
| 4. Articulation Matrix                                                       |     |
| 5. Curricular Gap and Experiments                                            |     |
| 6. Experiments Beyond Syllabus                                               |     |
| D. COURSE ASSESSMENT                                                         | 9   |
| 1. Laboratory Coverage                                                       | 9   |
| 2. Continuous Internal Assessment (CIA)                                      |     |
| E. EXPERIMENTS                                                               | 11  |
| Experiment 01 : Detailing of RC Beams                                        |     |
| Experiment 02 : Detailing of RC Slabs                                        |     |
| Experiment 03 : Detailing of RC Staircase                                    |     |
| Experiment 04 : Preparing detailed working drawing of Lintel and chajja      |     |
| Experiment 05 :cross section of pavement                                     | 14  |
| Experiment 06 : Preparing detailed working drawing of Septic Tank and        |     |
| sedimentation Tank                                                           | _   |
| Experiment 07: Layout plan of Rainwater recharging and harvesting system     | 16  |
| Experiment 08: Cross sectional details of a road for a Residential area with | 4.0 |
| provision for all services                                                   |     |
| Experiment 09: Single and Double story residential building                  |     |
| Experiment 10 : Detailing of steel roof trussExperiment 11 : hostel building |     |
| Experiment 11 : nostet building<br>Experiment 12 : hospital building         |     |
| · · · · · · · · · · · · · · · · · · ·                                        |     |
| F. Content to Experiment Outcomes                                            |     |
| 1. TLPA Parameters                                                           |     |
| 2. Concepts and Outcomes:                                                    | 21  |

Note: Remove "Table of Content" before including in CP Book Each Laboratory Plan shall be printed and made into a book with cover page Blooms Level in all sections match with A.2, only if you plan to teach / learn at higher levels

### A. LABORATORY INFORMATION

### 1. Laboratory Overview

| Degree:              | B. E                                         | Program:       | CIVIL           |
|----------------------|----------------------------------------------|----------------|-----------------|
| Year / Semester :    | 3/5th                                        | Academic Year: | 2018-19         |
| Course Title:        | Computer aided building planning and drawing | Course Code:   | 15CV54          |
| Credit / L-T-P:      | 04/1-0-3                                     | SEE Duration:  | 180 Minutes     |
| Total Contact Hours: | 50 Hrs                                       | SEE Marks:     | 80 Marks        |
| CIA Marks:           | 40                                           | Assignment     | 05              |
| Lab. Plan Author:    | Dhanalakshmi M                               | Sign           | Dt : 16-06-2019 |
| Checked By:          | MOHAN K T                                    | Sign           | Dt : 16-06-2019 |

## 2. Laboratory Content

| Expt. | Title of the Experiments                                      | Lab   | Concept   | Blooms |
|-------|---------------------------------------------------------------|-------|-----------|--------|
|       |                                                               | Hours |           | Level  |
| 1     | Cross section of Foundation, masonry wall, RCC columns with   | 03    | Detailing | L6     |
|       | isolated & combined footings.                                 |       |           |        |
| 2     | Different types of bonds in brick masonry                     | 03    | Detailing | L6     |
| 3     | Different types of staircases – Dog legged, Open we ll        | 03    | Detailing | L6     |
| 4     | Lintel and chajja                                             | 03    | Detailing | L6     |
| 5     | RCC slabs and beams                                           | 03    | Detailing | L6     |
| 6     | Cross section of a pavement                                   | 03    | Detailing | L6     |
| 7     | Septic Tank and sedimentation Tank                            | 03    | Detailing | L6     |
| 8     | Layout plan of Rainwater recharging and harvesting system     | 03    | Detailing | L6     |
| 9     | Cross sectional details of a road for a Residential area with | 03    | Detailing | L6     |
|       | provision for all services                                    |       |           |        |
| 10    | Steel truss (connections Bolted)                              | 06    | Detailing | L6     |
| 11    | Single and Double story residential building                  | 06    | Detailing | L6     |
| 12    | Hostel building                                               | 06    | Detailing | L6     |
| 13    | Hospital building                                             | 06    | Detailing | L6     |
| 14    | School building                                               | 03    | Detailing | L6     |

#### 3. Laboratory Material

Books & other material as recommended by university (A, B) and additional resources used by Laboratory teacher (C).

| Expt. | Details                                                                  | Expt. in | Availability  |
|-------|--------------------------------------------------------------------------|----------|---------------|
|       |                                                                          | book     |               |
| Α     | Text books (Title, Authors, Edition, Publisher, Year.)                   | -        | -             |
| 1-14  | MG Shah, CM Kale, SY Patki, "Building drawing with an integrated         | 1-14     | In Lib        |
|       | approach to B uilt Environment Drawing" , Tata Mc Graw Hill Publishing   |          |               |
|       | co. Ltd., New Delhi                                                      |          |               |
| 1-14  | Gurucharan Singh, <b>"Building Construction",</b> Standard Publishers, & | 11-14    | In Lib        |
|       | distributors, New Delhi.                                                 |          |               |
| В     | Reference books (Title, Authors, Edition, Publisher, Year.)              | -        |               |
| 1-14  | Time Saver Standard by Dodge F. W., F. W. Dodge Corp.,                   | 1-14     | In Lib        |
| 1-14  | IS: 962-1989 (Code of practice for architectural and building drawing)   | 1-14     | Not Available |
|       | National Building Code, BIS, New Delhi.                                  |          |               |
| С     | Concept Videos or Simulation for Understanding                           | -        | -             |
| C1    | https://www.youtube.com/watch?v=trYCvxps8S0                              |          |               |
| C2    | https://www.youtube.com/results?                                         |          |               |
|       | search_query=DIFFERENT+BONDING+IN+BRICK+MASONRY                          |          |               |
| C3    | https://www.youtube.com/results?                                         |          |               |
|       | search_query=DETAILIG+OF+FOOTING+IN+AUTOCAD                              |          |               |
| C4    | https://www.youtube.com/results?                                         |          |               |
|       | search_query=DETAILING+OF+STAIR+CASE+IN+AUTOCAD                          |          |               |
| C5    | https://www.youtube.com/watch?v=PI4RjRr3NBs                              |          |               |

| C6     | https://www.youtube.com/watch?v=2khejgAcuME |   |   |
|--------|---------------------------------------------|---|---|
| C7     | https://www.youtube.com/watch?v=HNIcWjgJKPk |   |   |
| C8     | https://www.youtube.com/watch?v=EkQrjo_HNM4 |   |   |
| C9     | https://www.youtube.com/watch?v=b60uoyRWaUA |   |   |
| C10    | https://www.youtube.com/watch?v=EOKkFSFfwBU |   |   |
| C11    | https://www.youtube.com/watch?v=ay8sNeYJtS8 |   |   |
| C12    | https://www.youtube.com/watch?v=15bXbg2Ku_k |   |   |
| C13    | https://www.youtube.com/watch?v=nib02vEKT2M |   |   |
| C14    | https://www.youtube.com/watch?v=plESAwWLcUM |   |   |
|        |                                             |   |   |
|        |                                             |   |   |
| D      | Software Tools for Design                   | - | - |
| D      | Software Tools for Design Auto cad          | - | - |
| D      | •                                           | - | - |
| D      | •                                           | - | - |
| D<br>E | •                                           | - | - |
|        | Auto cad                                    | - | - |
|        | Auto cad                                    | - | - |
|        | Auto cad                                    | - | - |
| E      | Auto cad  Recent Developments for Research  | - | - |

#### 4. Laboratory Prerequisites:

Refer to GL01. If prerequisites are not taught earlier, GAP in curriculum needs to be addressed. Include in Remarks and implement in B.5.

Students must have learnt the following Courses / Topics with described Content . . .

| Expt. | Lab.   | Lab. Name    | Topic / Description             | Sem | Remarks | Blooms   |
|-------|--------|--------------|---------------------------------|-----|---------|----------|
|       | Code   |              |                                 |     |         | Level    |
| 1     | 15CV51 | Design of RC | Analysis and Design concepts of | 5   |         | Understa |
|       |        | Structural   | RCC structural elements         |     |         | nd L2    |
|       |        | Elements     |                                 |     |         |          |
| 2     | 15CV54 | Computer     | AUTO CAD Basic Commands.        | 5   |         | Understa |
|       |        | aided BPD    |                                 |     |         | nd L2    |
| 3     |        |              |                                 |     |         |          |
| 5     |        |              |                                 |     |         |          |
| -     |        |              |                                 |     |         |          |
| -     |        |              |                                 |     |         |          |

#### 5. Content for Placement, Profession, HE and GATE

The content is not included in this course, but required to meet industry & profession requirements and help students for Placement, GATE, Higher Education, Entrepreneurship, etc. Identifying Area / Content requires experts consultation in the area.

Topics included are like, a. Advanced Topics, b. Recent Developments, c. Certificate Courses, d. Course Projects, e. New Software Tools, f. GATE Topics, g. NPTEL Videos, h. Swayam videos etc.

| Expt. | Topic / Description | Area        | Remarks | Blooms             |
|-------|---------------------|-------------|---------|--------------------|
|       |                     |             |         | Level              |
| 1     | Detailing           | Entrepreneu |         | Applicatio<br>n L6 |
|       |                     | rship       |         | n L6               |
| 3     |                     |             |         |                    |
| 3     |                     |             |         |                    |
| 5     |                     |             |         |                    |
| -     |                     |             |         |                    |

## **B.** Laboratory Instructions

#### 1. General Instructions

| SNo | Instructions                                    | Remarks |
|-----|-------------------------------------------------|---------|
| 1   | Observation book and Lab record are compulsory. |         |

|   | Students should report to the concerned lab as per the time table.                  |  |
|---|-------------------------------------------------------------------------------------|--|
| 3 | After completion of the drawing, certification of the concerned staff in-           |  |
|   | charge in the observation book is necessary.                                        |  |
| 4 | Student should bring a notebook of 100 pages and should note the                    |  |
|   | important shortcut of auto cad tools.                                               |  |
| 5 | The record of observations along with the detailed drawing in the                   |  |
|   | Immediate last session should be submitted and certified by staff member            |  |
|   | in-charge.                                                                          |  |
| 6 | Should attempt all drawing/ assignments given in the list session wise.             |  |
| 7 | It is responsibility to create a separate directory to store all the files, so that |  |
|   | nobody else can read or copy.                                                       |  |
| 8 | 1-1-1-1-1-1-1-1-1-1-1-1-1-1-1-1-1-1-1-1-                                            |  |
|   | Record in which you have to write the procedure along with drawings and             |  |
|   | results for various RCC structural members.                                         |  |

## 2. Laboratory Specific Instructions

| SNo | Specific Instructions            | Remarks |
|-----|----------------------------------|---------|
| 1   | Start computer                   |         |
| 2   | Open Auto Cad                    |         |
| 3   | Select new file.                 |         |
| 4   | Set Units and Limits             |         |
| 5   | Save the program with Acad file. |         |
| 6   | Detail given question.           |         |
|     |                                  |         |
|     |                                  |         |
|     |                                  |         |
|     |                                  |         |

## C. OBE PARAMETERS

## 1. Laboratory Outcomes

| Expt. | Lab Code # | COs / Experiment Outcome                                                   | Teach. | Concept   | Instr    | Assessment | Blooms' |
|-------|------------|----------------------------------------------------------------------------|--------|-----------|----------|------------|---------|
|       |            |                                                                            | Hours  |           | Method   | Method     | Level   |
| -     | -          | At the end of the experiment, the                                          | -      | -         | -        | -          | -       |
|       |            | student should be able to                                                  |        |           |          |            |         |
| 1     | 15CV54.1   | Preparing detailed working drawing                                         |        | Detailing |          | Assignment | L6      |
|       |            | of Cross section of Foundation,                                            |        |           | trate    |            |         |
|       |            | masonry wall, RCC columns with                                             |        |           |          |            |         |
|       | 450\/540   | isolated & combined footings                                               | 00     | Dotailing | Damana   | Assignment | L6      |
| 2     | 15CV54.2   | Preparing detailed working drawing<br>of Different types of bonds in brick |        | Detailing | trate    | Assignment | LO      |
|       |            | masonry                                                                    |        |           | liate    |            |         |
| 3     |            | Preparing detailed working drawing                                         | 03     | Detailing | Demons   | Assignment | L6      |
|       | 0 - 0   0  | of Different types of staircases -                                         |        | 3         | trate    | and Slip   |         |
|       |            | Dog legged, Open we ll                                                     |        |           |          | Test       |         |
| 4     |            | Preparing detailed working drawing                                         | 03     | Detailing | Demons   | Assignment | L6      |
|       |            | of Lintel and chajja                                                       |        |           | trate    |            |         |
| 5     | 15CV54.5   | Preparing detailed working drawing                                         | 03     | Detailing |          | Assignment | L6      |
|       |            | of Cross section of a pavement                                             |        |           | trate    |            |         |
| 6     |            | Preparing detailed working drawing                                         |        | Detailing |          | Assignment | L6      |
|       |            | of Septic Tank and sedimentation                                           |        |           | trate    |            |         |
|       | 450\/547   | Tank                                                                       | 00     | Dotailing | Tutorial | Assignment | L6      |
| 7     |            | Layout plan of Rainwater recharging and harvesting system                  | 03     | Detailing | Tutoriat | Assignment | LO      |
| 8     |            | Cross sectional details of a road for                                      | 03     | Detailing | Domons   | Assignment | L6      |
|       |            | a Residential area with provision for                                      | 03     | Detailing | trate    | and Slip   | LO      |
|       |            | all services                                                               |        |           | liaco    | Test       |         |
| 9     |            | Steel truss (connections Bolted)                                           | 03     | Detailing | Demons   | Assignment | L6      |

|    |           | Total                                        | 50  | _         | -               | -          | -  |
|----|-----------|----------------------------------------------|-----|-----------|-----------------|------------|----|
|    |           |                                              |     |           | trate           |            |    |
| 13 | 15CV54.13 | School building                              | 06  | Detailing | Demons          | Assignment | L6 |
| 12 | 15CV54.12 | Hospital building.                           | 06  | Detailing | Demons<br>trate | Assignment | L6 |
| 11 |           | Hostel building                              | 06  | Detailing | trate           | Assignment |    |
| 10 |           | Single and Double story residential building | 06  | Detailing | trate           | Assignment |    |
|    | 0) /      |                                              | - 0 | D 1 33    | trate           |            |    |

Note: Identify a max of 2 Concepts per unit. Write 1 CO per concept.

## 2. Laboratory Applications

| Expt. | Application Area                                                            | CO   | Level |
|-------|-----------------------------------------------------------------------------|------|-------|
| 1     | Design of simply supported, cantilever and continuous beams.                | CO1  | L6    |
| 2     | Design of one way, two way and one way continuous slabs.                    | CO2  | L6    |
| 3     | Design of doglegged staircase.                                              | CO3  | L6    |
| 4     | Design of cantilever retaining wall.                                        | CO4  | L6    |
| 5     | Design of counter fort retaining wall.                                      | CO5  | L6    |
| 6     | Design of circular and rectangular water tank.                              | CO6  | L6    |
| 7     | Creating connections for beam to beam beam to column by bolted and welded   | CO7  | L6    |
|       | connections.                                                                |      |       |
| 8     | Creating lacing and battens for built up columns.                           | CO8  | L6    |
| 9     | Creating gusseted bases and column bases for bolted and welded connections. | CO9  | L6    |
| 10    | Design of roof truss for both bolted and welded type.                       | CO10 | L6    |
| 11    | Creating beams with bolted and welded.                                      | CO11 | L6    |
| 12    | Design of gantry girder for steel structural members.                       | CO12 | L6    |
|       |                                                                             |      |       |

Note: Write 1 or 2 applications per CO.

## 3. Mapping And Justification

CO – PO Mapping with mapping Level along with justification for each CO-PO pair. To attain competency required (as defined in POs) in a specified area and the knowledge & ability required to accomplish it.

| 1090 | squired to decomplism it. |      |         |                                                                     |     |  |  |  |  |  |  |
|------|---------------------------|------|---------|---------------------------------------------------------------------|-----|--|--|--|--|--|--|
| Expt | Мар                       | ping | Mapping | Justification for each CO-PO pair                                   | Lev |  |  |  |  |  |  |
|      |                           |      | Level   |                                                                     | el  |  |  |  |  |  |  |
| -    | CO                        | РО   | -       | 'Area': 'Competency' and 'Knowledge' for specified 'Accomplishment' | -   |  |  |  |  |  |  |
| 1    | CO1                       | PO1  | L2      | Knowledge on Engineering fundamentals required                      | L2  |  |  |  |  |  |  |
| 1    | CO1                       | PO2  | L3      | Problem analysis is required                                        | L3  |  |  |  |  |  |  |
| 1    | CO1                       | PO5  | L6      | Prepaing drawing is required                                        | L6  |  |  |  |  |  |  |
| 2    | CO2                       | PO1  | L2      | Knowledge on Engineering fundamentals required                      | L2  |  |  |  |  |  |  |
| 2    | CO2                       | PO2  | L3      | Problem analysis is required                                        | L3  |  |  |  |  |  |  |
| 2    | CO2                       | PO5  | L6      | Prepaing drawing is required                                        | L6  |  |  |  |  |  |  |
| 3    | CO3                       | PO1  | L2      | Knowledge on Engineering fundamentals required                      | L2  |  |  |  |  |  |  |
| 3    | CO3                       | PO2  | L3      | Problem analysis is required                                        | L3  |  |  |  |  |  |  |
| 3    | CO3                       | PO5  | L6      | Prepaing drawing is required                                        | L6  |  |  |  |  |  |  |
| 4    | CO <sub>4</sub>           | PO1  | L2      | Knowledge on Engineering fundamentals required                      | L2  |  |  |  |  |  |  |
| 4    | CO <sub>4</sub>           | PO2  | L3      | Problem analysis is required                                        | L3  |  |  |  |  |  |  |
| 4    | CO4                       | PO5  | L6      | Prepaing drawing is required                                        | L6  |  |  |  |  |  |  |
| 5    | CO <sub>5</sub>           | PO1  | L2      | Knowledge on Engineering fundamentals required                      | L2  |  |  |  |  |  |  |
| 5    | CO <sub>5</sub>           | PO2  | L3      | Problem analysis is required                                        | L3  |  |  |  |  |  |  |
| 5    | CO <sub>5</sub>           | PO5  | L6      | Prepaing drawing is required                                        | L6  |  |  |  |  |  |  |
| 6    | CO6                       | PO1  | L2      | Knowledge on Engineering fundamentals required                      | L2  |  |  |  |  |  |  |
| 6    | CO6                       | PO2  | L3      | Problem analysis is required                                        | L3  |  |  |  |  |  |  |
| 6    | CO6                       | PO5  | L2      | Knowledge on Engineering fundamentals required                      | L2  |  |  |  |  |  |  |
| 7    | CO7                       | PO1  | L3      | Problem analysis is required                                        | L3  |  |  |  |  |  |  |

| 7  | CO7  | PO2 | L6 | Prepaing drawing is required                   | L6 |
|----|------|-----|----|------------------------------------------------|----|
| 7  | CO7  | PO5 | L2 | Knowledge on Engineering fundamentals required | L2 |
| 8  | CO8  | PO1 | L3 | Problem analysis is required                   | L3 |
| 8  | CO8  | PO2 | L2 | Knowledge on Engineering fundamentals required | L2 |
| 8  | CO8  | PO5 | L3 | Problem analysis is required                   | L3 |
| 9  | CO9  | PO1 | L6 | Prepaing drawing is required                   | L6 |
| 9  | CO9  | PO2 | L2 | Knowledge on Engineering fundamentals required | L2 |
| 9  | CO9  | PO5 | L3 | Problem analysis is required                   | L3 |
| 10 | CO10 | PO1 | L2 | Knowledge on Engineering fundamentals required | L2 |
| 10 | CO10 | PO2 | L3 | Problem analysis is required                   | L3 |
| 10 | CO10 | PO5 | L6 | Prepaing drawing is required                   | L6 |
| 11 | CO11 | PO1 | L2 | Knowledge on Engineering fundamentals required | L2 |
| 11 | CO11 | PO2 | L3 | Problem analysis is required                   | L3 |
| 11 | CO11 | PO5 | L6 | Prepaing drawing is required                   | L6 |
| 12 | CO12 | PO1 | L2 | Knowledge on Engineering fundamentals required | L2 |
| 12 | CO12 | PO2 | L3 | Problem analysis is required                   | L3 |
| 12 | CO12 | PO5 | L6 | Prepaing drawing is required                   | L6 |

### 4. Articulation Matrix

CO - PO Mapping with mapping level for each CO-PO pair, with course average attainment.

| <u>CO -</u> | PO Mapping with mapping level for each CO-PO pair, with course average attainment.  - Experiment Outcomes Program Outcomes |                                                                                                    |    |    |    |    |    |    |    |    |    |    |    |    |    |    |    |     |
|-------------|----------------------------------------------------------------------------------------------------|----------------------------------------------------------------------------------------------------|----|----|----|----|----|----|----|----|----|----|----|----|----|----|----|-----|
| -           | -                                                                                                    | Experiment Outcomes                                                                                                    |    |    |    |    |    |    |    |    |    |    |    |    |    |    |    | -   |
| Expt.       | CO.#                                                                                                    | At the end of the experiment                                                                                                   | PO | PO | PO | PO | PO | PO | PO | PO | PO | PO | PO | PO | PS | PS | PS | Lev |
|             |                                                                                                    | student should be able to                                                                                                    | 1  | 2  | 3  | 4  | 5  | 6  | 7  | 8  | 9  | 10 | 11 | 12 | 01 | 02 | 03 | el  |
| 1           |                                                                                                    | Preparing detailed working drawing of Cross section of Foundation, masonry wall, RCC columns with isolated & combined footings |    | 3  | _  | -  | 3  | -  | -  | -  | _  | -  | _  | _  | _  | _  | -  | L6  |
| 1           |                                                                                                    | Preparing detailed working<br>drawing of Different types of<br>bonds in brick masonry                                          |    | 3  | -  | -  | 3  | -  | ı  | -  | -  | -  | -  | -  | -  | -  | -  | L6  |
| 2           |                                                                                                    | Preparing detailed working<br>drawing of Different types of<br>staircases – Dog legged, Open<br>we ll                          | 1  | 3  | _  | -  | 3  | -  | 1  | _  | _  | _  | _  | _  | -  | -  | _  | L6  |
| 2           |                                                                                                    | Preparing detailed working drawing of Lintel and chajja                                                                        | 2  | 3  | -  | -  | 3  | -  | -  | -  | -  | -  | -  | -  | -  | -  | -  | L6  |
| 3           | 15CV54.5                                                                                                    | Preparing detailed working drawing of Cross section of a pavement                                                              |    | 3  | -  | -  | 3  | -  | 1  | -  | -  | -  | -  | -  | -  | -  | -  | L6  |
| 3           |                                                                                                    | Preparing detailed working<br>drawing of Septic Tank and<br>sedimentation Tank                                                 |    | 3  | -  | -  | 3  | -  | -  | -  | -  | -  | -  | -  | -  | -  | -  | L6  |
| 4           |                                                                                                    | Layout plan of Rainwater recharging and harvesting system                                                                      | 2  | 3  | -  | -  | 3  | -  | ı  | -  | -  | -  | -  | -  | -  | -  | -  | L6  |
| 4           | <b></b>                                                                                                    | Cross sectional details of a road for a Residential area with provision for all services                                       | 2  | 3  | -  | -  | 3  | -  | 1  | -  | -  | -  | -  | -  | -  | -  | 1  | L6  |
| 5           |                                                                                                    | Steel truss (connections Bolted)                                                                                               | 2  | 3  | -  | -  | 3  | -  | -  | -  | -  | -  | -  | -  | -  | -  | -  | L6  |
| 5           |                                                                                                    | Single and Double story residential building                                                                                   | 2  | 3  | -  | -  | 3  | -  | -  | -  | -  | -  | -  | -  | -  | -  | -  | L6  |
| 5           |                                                                                                    | Hostel building                                                                                                    | 2  | 3  | -  | -  | 3  | -  | -  | -  | -  | -  | -  | -  | -  | -  | -  | L6  |
| 5           |                                                                                                    | Hospital building.                                                                                                    | 2  | 3  | -  | -  | 3  | -  | -  | -  | -  | -  | -  | -  | -  | -  | -  | L6  |
| 5           |                                                                                                    | School building                                                                                                    | 2  | 3  | -  | -  | 3  | -  | -  | -  | -  | -  | -  | -  | -  | -  | -  | L6  |
| -           |                                                                                                    | Average attainment (1, 2, or 3)                                                                                                | 2  | 3  |    |    | 3  |    |    |    |    |    |    |    |    |    |    | -   |
| -           |                                                                                                    | 1.Engineering Knowledge; 2.Prob<br>4.Conduct Investigations of Compl                                                           |    |    |    |    |    |    |    |    |    |    |    |    |    |    |    |     |

|  | Society;  | 7.Environm  | nent ai   | nd  | Sustainability; | 8.Ethic | cs; 9.Indiv | <i>idual</i> | and                 | Teamwork; |
|--|-----------|-------------|-----------|-----|-----------------|---------|-------------|--------------|---------------------|-----------|
|  | 10.Comm   | nunication; | 11.Proje  | ect | Management      | and     | Finance;    | 12.Lif       | <sup>f</sup> e-long | Learning; |
|  | S1.Softwo | are Enginee | ring; S2. | Dat | a Base Manager  | ment; S | 3.Web Des   | ign          | _                   |           |

#### 5. Curricular Gap and Experiments

Topics & contents not covered (from A.4), but essential for the course to address POs and PSOs.

| Expt | Gap Topic | Actions Planned | Schedule Planned | Resources Person | PO Mapping |
|------|-----------|-----------------|------------------|------------------|------------|
| 1    |           |                 |                  |                  |            |
| 2    |           |                 |                  |                  |            |
| 3    |           |                 |                  |                  |            |
| 4    |           |                 |                  |                  |            |
| 5    |           |                 |                  |                  |            |
|      |           |                 |                  |                  |            |
|      |           |                 |                  |                  |            |

Note: Write Gap topics from A.4 and add others also.

#### 6. Experiments Beyond Syllabus

Topics & contents required (from A.5) not addressed, but help students for Placement, GATE, Higher Education, Entrepreneurship, etc.

| Expt | Gap Topic | Actions Planned | Schedule Planned | Resources Person | PO Mapping |
|------|-----------|-----------------|------------------|------------------|------------|
| 1    |           |                 |                  |                  |            |
| 2    |           |                 |                  |                  |            |
| 3    |           |                 |                  |                  |            |
| 4    |           |                 |                  |                  |            |
| 5    |           |                 |                  |                  |            |
| 6    |           |                 |                  |                  |            |
| 7    |           |                 |                  |                  |            |
| 8    |           |                 |                  |                  |            |
| 9    |           |                 |                  |                  |            |
| 10   |           |                 |                  |                  |            |
| 11   |           |                 |                  |                  |            |
| 12   |           |                 |                  |                  |            |
| 13   |           |                 |                  |                  |            |
| 14   |           |                 |                  |                  |            |
| 15   |           |                 |                  |                  |            |
|      |           |                 |                  |                  |            |
|      |           |                 |                  |                  |            |

#### D. COURSE ASSESSMENT

#### 1. Laboratory Coverage

Assessment of learning outcomes for Internal and end semester evaluation. Distinct assignment for each student. 1 Assignment per chapter per student. 1 seminar per test per student.

| Unit | Title                               | Teachi |       | No. of question in Exam |       |       |       |       |     | CO  | Levels |
|------|-------------------------------------|--------|-------|-------------------------|-------|-------|-------|-------|-----|-----|--------|
|      |                                     | ng     | CIA-1 | CIA-2                   | CIA-3 | Asg-1 | Asg-2 | Asg-3 | SEE |     |        |
|      |                                     | Hours  |       |                         |       |       |       |       |     |     |        |
| 1    | Preparing detailed working          | 03     | 1     | -                       | -     | -     | -     | -     | 1   | CO1 | L6     |
|      | drawing of Cross section of         | f      |       |                         |       |       |       |       |     |     |        |
|      | Foundation, masonry wall, RCC       |        |       |                         |       |       |       |       |     |     |        |
|      | columns with isolated & combined    | l      |       |                         |       |       |       |       |     |     |        |
|      | footings                            |        |       |                         |       |       |       |       |     |     |        |
|      | Preparing detailed working          |        | 1     | -                       | -     | -     | -     | -     | 1   | CO2 | L6     |
|      | drawing of Different types of bonds | 5      |       |                         |       |       |       |       |     |     |        |
|      | in brick masonry                    |        |       |                         |       |       |       |       |     |     |        |
| 3    | Preparing detailed working          | 03     | 1     | -                       | -     | -     | -     | -     | 1   | CO3 | L6     |

|    | drawing of Different types of<br>staircases – Dog legged, Open we<br>ll                  |    |   |   |   |   |   |   |    |                 |    |
|----|------------------------------------------------------------------------------------------|----|---|---|---|---|---|---|----|-----------------|----|
| 4  | Preparing detailed working drawing of Lintel and chajja                                  | 03 | 1 | - | - | - | - | - | 1  | CO <sub>4</sub> | L6 |
| 5  | Preparing detailed working drawing of Cross section of a pavement                        |    | 1 | - | - | - | - | - | 1  | CO <sub>5</sub> | L6 |
| 6  | Preparing detailed working<br>drawing of Septic Tank and<br>sedimentation Tank           | 03 | 1 | - | - | - | - | 1 | 1  | CO6             | L6 |
| 7  | Layout plan of Rainwater recharging and harvesting system                                | 03 | 1 | - | - | - | - | - | 1  | CO7             | L6 |
| 8  | Cross sectional details of a road for a Residential area with provision for all services | 03 | - | 1 | - | - | - | - | 1  | CO8             | L6 |
| 9  | Steel truss (connections Bolted)                                                         | 03 | - | 1 | - | - | - | - | 1  | CO9             | L6 |
| 10 | Single and Double story residential building                                             | 06 | - | 1 | _ | - | - | - | 1  | CO10            | L6 |
| 11 | Hostel building                                                                          | 06 | - | 1 | - | - | - | 1 | 1  | CO11            | L6 |
| 12 | Hospital building.                                                                       | 06 | - | 1 | - | - | - | - | 1  | CO12            | L6 |
| 13 | School building                                                                          | 06 | - | 1 | - | - | - | - | 1  | CO13            | L6 |
| -  | Total                                                                                    | 50 | 7 | 8 | 5 | 5 | 5 | 5 | 20 | -               | L6 |

#### 2. Continuous Internal Assessment (CIA)

Assessment of learning outcomes for Internal exams. Blooms Level in last column shall match with A.2.

| Evaluation                  | Weightage in Marks | CO                  | Levels |
|-----------------------------|--------------------|---------------------|--------|
| CIA Exam – 1                | 15                 | CO1, CO2, CO3, CO4  | L5, L6 |
| CIA Exam – 2                | -                  | CO5, CO6, CO7,      | L5, L6 |
| CIA Exam – 3                | -                  | CO8,                | L5, L6 |
|                             |                    | CO9,CO10,CO11,CO12  |        |
|                             |                    |                     |        |
| Assignment - 1              | 05                 | CO1, CO2, CO3, CO4  | L5, L6 |
| Assignment - 2              | -                  | CO5, CO6, CO7, CO8, | L5, L6 |
| Assignment - 3              | -                  | CO9,CO10,CO11,CO12  | L5, L6 |
|                             |                    |                     |        |
| Seminar - 1                 | -                  |                     | -      |
| Seminar - 2                 | -                  |                     | -      |
| Seminar - 3                 | -                  |                     | -      |
|                             |                    |                     |        |
| Other Activities - define - |                    | CO1 to Co12         | L5, L6 |
| Slip test                   |                    |                     |        |
| Final CIA Marks             | 20                 | _                   | _      |

| SNo | Description                                  | Marks                 |  |  |  |  |
|-----|----------------------------------------------|-----------------------|--|--|--|--|
| 1   | Observation and Weekly Laboratory Activities | 10 Marks              |  |  |  |  |
| 2   | Record Writing                               | 10 Marks for each Exp |  |  |  |  |
| 3   | Internal Exam Assessment                     | 20 Marks              |  |  |  |  |
| 4   | Internal Assessment                          | 20 Marks              |  |  |  |  |
| 5   | SEE                                          | 80 Marks              |  |  |  |  |
| -   | Total                                        | 100 Marks             |  |  |  |  |

## E. EXPERIMENTS

## Experiment 01: Detailing of RC Beams

| -  | Experiment No.:                                                           | 1    | Marks                                                                                                    |               | Date<br>Planned          |              | Date<br>Conducted |             |  |  |
|----|---------------------------------------------------------------------------|------|----------------------------------------------------------------------------------------------------|---------------|--------------------------|--------------|-------------------|-------------|--|--|
| 1  | Title                                                                     |      |                                                                                                    |               | drawing of Cated & combi |              | of Foundati       | on, masonry |  |  |
| 2  | Course Outcomes                                                           | Prep | oare detaile                                                                                                    | d working d   |                          | ross section | of Foundation     | on, masonry |  |  |
| 3  | Aim                                                                       | Drav | wing of footi                                                                                                    | ngs           |                          |              |                   |             |  |  |
| 4  | Material / Equipment<br>Required                                          |      | b Manual                                                                                                    |               |                          |              |                   |             |  |  |
| 5  | Principle, Concept                                                        |      |                                                                                                    | e of design o |                          |              |                   |             |  |  |
| 6  | Procedure, Program,<br>Activity, Algorithm,<br>Pseudo Code                |      | <ul> <li>The limits are set before starting the drawing. The lower left corner is set as default (0.0000, 0.0000). The upper right corner is changed as per our requirements.</li> <li>By using units command, we set the types as decimal, precision as 0.0000 and units to scale as millimeters.</li> <li>Ortho is switched off as the drawing requires use of inclined line also along with horizontal and vertical lines.</li> <li>By using the line command, the outline of the required drawing is drawn.</li> <li>By using the trim command, the extra lines are trimmed.</li> <li>Lines are extended using extend command wherever necessary.</li> <li>Donut option is used to represent the c/s of reinforcements.</li> <li>Offset command is used to get lines at regular distance.</li> <li>Hatching is done using hatch command.</li> <li>Dimensions are provided and text command is also used for labeling the drawing.</li> </ul> |               |                          |              |                   |             |  |  |
| 7  | Block, Circuit, Model<br>Diagram, Reaction<br>Equation, Expected<br>Graph |      |                                                                                                    |               |                          |              |                   |             |  |  |
|    | Observation Table,<br>Look-up Table,<br>Output                            |      |                                                                                                    |               |                          |              |                   |             |  |  |
|    | Sample Calculations                                                       |      |                                                                                                    |               |                          |              |                   |             |  |  |
|    | Graphs, Outputs                                                           |      |                                                                                                    |               |                          |              |                   |             |  |  |
|    | Results & Analysis                                                        |      |                                                                                                    |               |                          |              |                   |             |  |  |
|    | Application Areas                                                         |      | Design of                                                                                                    | of beams      |                          |              |                   |             |  |  |
|    | Remarks                                                                   |      |                                                                                                    |               |                          |              |                   |             |  |  |
| 14 | Faculty Signature with Date                                               |      |                                                                                                    |               |                          |              |                   |             |  |  |

## Experiment 02: Detailing of RC Slabs

| -  | Experiment No.:                                                           | 1              | Marks                                                                                                    |                | Date<br>Planned |             | Date<br>Conducted |              |  |  |
|----|---------------------------------------------------------------------------|----------------|----------------------------------------------------------------------------------------------------|----------------|-----------------|-------------|-------------------|--------------|--|--|
| 1  | Title                                                                     | Detai          | ling of one w                                                                                                    | vay, two way a | and one-way     | continuous  | slabs             |              |  |  |
| 2  | Course Outcomes                                                           | Prepa<br>slabs |                                                                                                    | working draw   | ing of one w    | ay, two way | and one-way       | y continuous |  |  |
| 3  | Aim                                                                       | Detai          | ling of reinfo                                                                                                    | rced concrete  | e slabs         |             |                   |              |  |  |
| 4  | Equipment<br>Required                                                     |                | 1anual                                                                                                    |                |                 |             |                   |              |  |  |
| 5  | Principle, Concept                                                        | Basic          | sic knowledge of design of slabs                                                                                                    |                |                 |             |                   |              |  |  |
| 6  | Procedure,<br>Program, Activity,<br>Algorithm, Pseudo<br>Code             |                | <ul> <li>By using the trim command, the extra lines are trimmed.</li> <li>Lines are extended using extend command wherever necessary.</li> <li>Donut option is used to represent the c/s of reinforcements.</li> <li>Offset command is used to get lines at regular distance.</li> <li>Hatching is done using hatch command.</li> </ul> |                |                 |             |                   |              |  |  |
| 7  | Block, Circuit,<br>Model Diagram,<br>Reaction Equation,<br>Expected Graph |                |                                                                                                    |                |                 |             |                   |              |  |  |
|    | Observation Table,<br>Look-up Table,<br>Output                            |                |                                                                                                    |                |                 |             |                   |              |  |  |
| 9  | Sample<br>Calculations                                                    |                |                                                                                                    |                |                 |             |                   |              |  |  |
|    | Graphs, Outputs                                                           |                |                                                                                                    |                |                 |             |                   |              |  |  |
|    |                                                                           |                |                                                                                                    |                |                 |             |                   |              |  |  |
|    | Application Areas                                                         |                | Design of                                                                                                    | slabs          |                 |             |                   |              |  |  |
|    | Remarks                                                                   |                |                                                                                                    |                |                 |             |                   |              |  |  |
| 14 | Faculty Signature with Date                                               |                |                                                                                                    |                |                 |             |                   |              |  |  |

## Experiment 03: Detailing of RC Staircase

| - | Experiment No.:    | 1      | Marks                                       |              | Date            |              | Date          |              |  |
|---|--------------------|--------|---------------------------------------------|--------------|-----------------|--------------|---------------|--------------|--|
|   | -                  |        |                                             |              | Planned         |              | Conducted     |              |  |
| 1 | Title              | Detail | ing of dogle                                | egged and op | enwell stairca  | ase          |               |              |  |
| 2 |                    |        | epare detailed working drawing of staircase |              |                 |              |               |              |  |
| 3 | Aim                | Detail | ing of stairc                               | ase          |                 |              |               |              |  |
| 4 | Material /         | Lab M  | 1anual                                      |              |                 |              |               |              |  |
|   | Equipment          |        |                                             |              |                 |              |               |              |  |
|   | Required           |        |                                             |              |                 |              |               |              |  |
| 5 | Theory, Formula,   | Basic  | knowledge                                   | of design of | staircase       |              |               |              |  |
|   | Principle, Concept |        |                                             |              |                 |              |               |              |  |
| 6 | Procedure,         | •      |                                             |              | re starting the |              |               |              |  |
|   | Program, Activity, |        | as default                                  | (0.0000, 0.0 | 000). The upp   | er right cor | ner is change | d as per our |  |

|   | Algorithm, Pseudo<br>Code                                                 | <ul> <li>requirements.</li> <li>By using units command, we set the types as decimal, precision as 0.0000 and units to scale as millimeters.</li> <li>Ortho is switched off as the drawing requires use of inclined line also along with horizontal and vertical lines.</li> <li>By using the line command, the outline of the required drawing is drawn.</li> <li>By using the trim command, the extra lines are trimmed.</li> <li>Lines are extended using extend command wherever necessary.</li> <li>Donut option is used to represent the c/s of reinforcements.</li> <li>Offset command is used to get lines at regular distance.</li> <li>Hatching is done using hatch command.</li> <li>Dimensions are provided and text command is also used for labeling the drawing.</li> </ul> |
|---|---------------------------------------------------------------------------|----------------------------------------------------------------------------------------------------|
| 7 | Block, Circuit,<br>Model Diagram,<br>Reaction Equation,<br>Expected Graph |                                                                                                    |
| 8 | Observation Table,<br>Look-up Table,<br>Output                            |                                                                                                    |
| 9 | Sample<br>Calculations                                                    |                                                                                                    |
| - | Graphs, Outputs                                                           |                                                                                                    |
|   | Results & Analysis                                                        |                                                                                                    |
|   | Application Areas                                                         | Design of staircase                                                                                                    |
|   | Remarks Faculty Signature with Date                                       |                                                                                                    |

## Experiment 04: Preparing detailed working drawing of Lintel and chajja

|   | Francisco and N                                               |                | Maulia                                                                                                    |                                                                                                    | D-1-                                                                                                    | 1                                                                                                    | D-1-                                                                                                    |                                               |
|---|---------------------------------------------------------------|----------------|----------------------------------------------------------------------------------------------------|----------------------------------------------------------------------------------------------------|----------------------------------------------------------------------------------------------------|----------------------------------------------------------------------------------------------------|----------------------------------------------------------------------------------------------------|-----------------------------------------------|
| - | Experiment No.:                                               | 1              | Marks                                                                                                    |                                                                                                    | Date<br>Planned                                                                                                    |                                                                                                    | Date                                                                                                    |                                               |
|   | Title                                                         | dravvi         | na of Lintol                                                                                                    | and chaile                                                                                                    | Planned                                                                                                    |                                                                                                    | Conducted                                                                                                    |                                               |
| 1 |                                                               |                | ng of Lintel a                                                                                                    |                                                                                                    |                                                                                                    |                                                                                                    |                                                                                                    |                                               |
| 2 |                                                               | Prepa<br>and c |                                                                                                    | working drav                                                                                                    | ving Preparii                                                                                                    | ng detailed v                                                                                                    | working draw                                                                                                    | ving of Lintel                                |
| 3 | Aim                                                           | Detail         | ling of Lintel                                                                                                    | and chajja                                                                                                    |                                                                                                    |                                                                                                    |                                                                                                    |                                               |
| 4 | Material /<br>Equipment<br>Required                           | Lab M          | 1anual                                                                                                    |                                                                                                    |                                                                                                    |                                                                                                    |                                                                                                    |                                               |
| 5 | Theory, Formula, Principle, Concept                           | Basic          |                                                                                                    | of Lintel and                                                                                                    |                                                                                                    |                                                                                                    |                                                                                                    |                                               |
| 6 | Procedure,<br>Program, Activity,<br>Algorithm, Pseudo<br>Code |                | as default<br>requirements<br>By using<br>0.0000 an<br>Ortho is stalong with<br>By using the<br>By using the<br>Lines are of<br>Donut opt<br>Offset contractions | c (0.0000, 0.00) ents. units command units to scattle off and horizontal and the line commanded using the trim command is used to mand is used is done using | and, we set ale as millime as the drawind vertical line and, the oumand, the expresent to represent the document of the design of the text of the text | per right corrections the types a seters. In grequires nes. It in e of the retra lines are tommand when c/s of reir s at regular anand. | ner is change<br>as decimal,<br>use of inclin<br>equired draw<br>trimmed.<br>erever neces<br>nforcements.<br>distance. | precision as<br>ed line also<br>ing is drawn. |

|    | Block, Circuit,<br>Model Diagram,<br>Reaction Equation,<br>Expected Graph |                          |
|----|---------------------------------------------------------------------------|--------------------------|
| 8  | Observation Table,                                                        |                          |
|    | Look-up Table,                                                            |                          |
|    | Output                                                                    |                          |
| 9  | Sample                                                                    |                          |
|    | Calculations                                                              |                          |
| 10 | Graphs, Outputs                                                           |                          |
| 11 | Results & Analysis                                                        |                          |
| 12 | Application Areas                                                         | Design of retaining wall |
| 13 | Remarks                                                                   |                          |
| 14 | Faculty Signature                                                         |                          |
|    | with Date                                                                 |                          |

## Experiment 05 :cross section of pavement

| -  | Experiment No.:                                                           | 1      | Marks                                                                                                    |                | Date    |              | Date       |  |  |  |
|----|---------------------------------------------------------------------------|--------|----------------------------------------------------------------------------------------------------|----------------|---------|--------------|------------|--|--|--|
|    | -                                                                         |        |                                                                                                    |                | Planned |              | Conducted  |  |  |  |
| 1  |                                                                           |        |                                                                                                    | g of Cross sed |         |              |            |  |  |  |
| 2  |                                                                           |        |                                                                                                    | d working dra  |         | s section of | a pavement |  |  |  |
| 3  |                                                                           |        |                                                                                                    | section of a p | avement |              |            |  |  |  |
| 4  | Equipment<br>Required                                                     | Lab M  |                                                                                                    |                |         |              |            |  |  |  |
| 5  | Principle, Concept                                                        | Basic  | c knowledge of pavement                                                                                                    |                |         |              |            |  |  |  |
| 6  | Procedure, Program, Activity, Algorithm, Pseudo Code                      |        | as default (0.0000, 0.0000). The upper right corner is changed as per our requirements.  • By using units command, we set the types as decimal, precision as 0.0000 and units to scale as millimeters. |                |         |              |            |  |  |  |
| 7  | Block, Circuit,<br>Model Diagram,<br>Reaction Equation,<br>Expected Graph |        |                                                                                                    |                |         |              |            |  |  |  |
|    | Observation Table,<br>Look-up Table,<br>Output                            |        |                                                                                                    |                |         |              |            |  |  |  |
| 9  | Sample<br>Calculations                                                    |        |                                                                                                    |                |         |              |            |  |  |  |
|    | Graphs, Outputs                                                           |        |                                                                                                    |                |         |              |            |  |  |  |
| -  | Results & Analysis                                                        |        |                                                                                                    |                |         |              |            |  |  |  |
|    |                                                                           | Road ( | construction                                                                                                    | n              |         |              |            |  |  |  |
| _  | Remarks                                                                   |        |                                                                                                    |                |         |              |            |  |  |  |
| 14 | Faculty Signature with Date                                               |        |                                                                                                    |                |         |              |            |  |  |  |

## Experiment 06: Preparing detailed working drawing of Septic Tank and sedimentation Tank

| -  | Experiment No.:                                                           | 1     | Marks                                                                                                    |         | Date<br>Planned              |  | Da<br>Condi |         |           |  |  |
|----|---------------------------------------------------------------------------|-------|----------------------------------------------------------------------------------------------------|---------|------------------------------|--|-------------|---------|-----------|--|--|
| 1  | Title                                                                     |       |                                                                                                    |         | sedimentati<br>dimentation 1 |  | paring      | detaile | d working |  |  |
| 2  | Course Outcomes                                                           |       | eparing detailed working drawing of Septic Tank and sedimentation Tank                                                                                                    |         |                              |  |             |         |           |  |  |
| 3  | Aim                                                                       |       | awing of Septic Tank and sedimentation Tank                                                                                                    |         |                              |  |             |         |           |  |  |
| 4  | Equipment<br>Required                                                     |       | Manual .                                                                                                    |         |                              |  |             |         |           |  |  |
|    | Principle, Concept                                                        | Basic | sic knowledge of design of water tank                                                                                                    |         |                              |  |             |         |           |  |  |
|    | Procedure, Program, Activity, Algorithm, Pseudo Code                      |       | <ul> <li>as default (0.0000, 0.0000). The upper right corner is changed as per our requirements.</li> <li>By using units command, we set the types as decimal, precision as 0.0000 and units to scale as millimeters.</li> <li>Ortho is switched off as the drawing requires use of inclined line also along with horizontal and vertical lines.</li> <li>By using the line command, the outline of the required drawing is drawn.</li> <li>By using the trim command, the extra lines are trimmed.</li> <li>Lines are extended using extend command wherever necessary.</li> <li>Donut option is used to represent the c/s of reinforcements.</li> <li>Offset command is used to get lines at regular distance.</li> <li>Hatching is done using hatch command.</li> </ul> |         |                              |  |             |         |           |  |  |
| 7  | Block, Circuit,<br>Model Diagram,<br>Reaction Equation,<br>Expected Graph |       |                                                                                                    |         |                              |  |             |         |           |  |  |
|    | Observation Table,<br>Look-up Table,<br>Output                            |       |                                                                                                    |         |                              |  |             |         |           |  |  |
| 9  | Sample<br>Calculations                                                    |       |                                                                                                    |         |                              |  |             |         |           |  |  |
|    | Graphs, Outputs                                                           |       |                                                                                                    |         |                              |  |             |         |           |  |  |
|    | Results & Analysis                                                        |       |                                                                                                    |         |                              |  |             |         |           |  |  |
|    | Application Areas                                                         |       | Sewage d                                                                                                    | isposal |                              |  |             |         |           |  |  |
| _  | Remarks                                                                   |       |                                                                                                    |         |                              |  |             |         |           |  |  |
| 14 | Faculty Signature with Date                                               |       |                                                                                                    |         |                              |  |             |         |           |  |  |

#### Experiment 07: Layout plan of Rainwater recharging and harvesting system

| - | Experiment No.: | 1     | Marks                                                                     |               | Date         |              | Date      |  |  |  |
|---|-----------------|-------|---------------------------------------------------------------------------|---------------|--------------|--------------|-----------|--|--|--|
|   |                 |       |                                                                           |               | Planned      |              | Conducted |  |  |  |
| 1 | Title           | Layo  | ayout plan of Rainwater recharging and harvesting system                  |               |              |              |           |  |  |  |
| 2 | Course Outcomes | Prepa | epare detailed working drawing of Layout plan of Rainwater recharging and |               |              |              |           |  |  |  |
|   |                 | harve | arvesting system                                                          |               |              |              |           |  |  |  |
| 3 | Aim             | Layo  | ut plan of Ra                                                             | inwater recha | rging and ha | rvesting sys | tem       |  |  |  |
| 4 | Material /      | Lab N | Manual                                                                    |               |              |              |           |  |  |  |
|   | Equipment       |       |                                                                           |               |              |              |           |  |  |  |
|   | Required        |       |                                                                           |               |              |              |           |  |  |  |
| 5 | Theory, Formula | Basic | knowledge                                                                 | of Rainwater  | recharging a | nd harvestin | g system  |  |  |  |

|    | Principle, Concept                                                        |                                                                                                    |
|----|---------------------------------------------------------------------------|----------------------------------------------------------------------------------------------------|
| 6  | Procedure,<br>Program, Activity,<br>Algorithm, Pseudo<br>Code             | <ul> <li>The limits are set before starting the drawing. The lower left corner is set as default (0.0000, 0.0000). The upper right corner is changed as per our requirements.</li> <li>By using units command, we set the types as decimal, precision as 0.0000 and units to scale as millimeters.</li> <li>Ortho is switched off as the drawing requires use of inclined line also along with horizontal and vertical lines.</li> <li>By using the line command, the outline of the required drawing is drawn.</li> <li>By using the trim command, the extra lines are trimmed.</li> <li>Lines are extended using extend command wherever necessary.</li> <li>Donut option is used to represent the c/s of reinforcements.</li> <li>Offset command is used to get lines at regular distance.</li> <li>Hatching is done using hatch command.</li> <li>Dimensions are provided and text command is also used for labeling the drawing.</li> </ul> |
| 7  | Block, Circuit,<br>Model Diagram,<br>Reaction Equation,<br>Expected Graph |                                                                                                    |
| 8  | Observation Table,<br>Look-up Table,<br>Output                            |                                                                                                    |
| 9  | Sample<br>Calculations                                                    |                                                                                                    |
| 10 | Graphs, Outputs                                                           |                                                                                                    |
| 11 | Results & Analysis                                                        |                                                                                                    |
|    | Application Areas                                                         | Rainwater recharging and harvesting system                                                                                                    |
|    | Remarks                                                                   |                                                                                                    |
| 14 | Faculty Signature with Date                                               |                                                                                                    |

## Experiment 08: Cross sectional details of a road for a Residential area with provision for all services

| - | Experiment No.:                                                                              | 1       | Marks                        |                                 | Date                                                                                                    |                       | Date                    |               |
|---|----------------------------------------------------------------------------------------------|---------|------------------------------|---------------------------------|----------------------------------------------------------------------------------------------------|-----------------------|-------------------------|---------------|
| 1 | Title                                                                                        |         |                              | <br>etails of a roa             | Planned differsion of the Normal National Nation | ential area w         | Conducted ith provision |               |
| 2 | Course Outcomes                                                                              | Reside  | re detailed<br>ential area v | vith provision                  | awing of Crost<br>for all service<br>on for all service                                                                                                    | esCross sect          |                         |               |
| 3 | Aim Cross sectional details of a road for a Residential area with provision for all services |         |                              |                                 |                                                                                                    |                       |                         |               |
| 4 | Material / Lab Manual<br>Equipment<br>Required                                               |         |                              |                                 |                                                                                                    |                       |                         |               |
| 5 | Theory, Formula, Principle, Concept                                                          | Basic I | knowledge                    | Cross section                   | nal details of a                                                                                                    | a road                |                         |               |
| 6 | Procedure,<br>Program, Activity,<br>Algorithm, Pseudo                                        |         | as default<br>requireme      | t (0.0000, 0.0<br>ents.         | re starting the<br>000). The upp                                                                                                    | er right cor          | ner is change           | ed as per our |
|   | Code                                                                                         | •       | 0.0000 ar                    | nd units to sc                  | and, we set<br>ale as millime<br>as the drawir                                                                                                    | eters.                |                         |               |
|   |                                                                                              | •       | along with<br>By using t     | n horizontal a<br>the line comr | nd vertical lin<br>nand, the out                                                                                                    | es.<br>line of the re | equired draw            |               |
|   |                                                                                              | •       | , .                          |                                 | mand, the ext<br>ing extend co                                                                                                    |                       |                         | sary.         |

|    |                                                | <ul> <li>Donut option is used to represent the c/s of reinforcements.</li> <li>Offset command is used to get lines at regular distance.</li> <li>Hatching is done using hatch command.</li> <li>Dimensions are provided and text command is also used for labeling the drawing.</li> </ul> |
|----|------------------------------------------------|----------------------------------------------------------------------------------------------------|
| 7  | Block, Circuit,<br>Model Diagram,              |                                                                                                    |
|    | Reaction Equation,<br>Expected Graph           |                                                                                                    |
| 8  | Observation Table,<br>Look-up Table,<br>Output |                                                                                                    |
| 9  | Sample                                         |                                                                                                    |
| 10 | Calculations Graphs, Outputs                   |                                                                                                    |
|    | Results & Analysis                             |                                                                                                    |
| _  | Application Areas                              | Cross sectional details of a road                                                                                                    |
| 13 | Remarks                                        |                                                                                                    |
| 14 | Faculty Signature with Date                    |                                                                                                    |

## Experiment 09: Single and Double story residential building

|   |                                                                           |       |                                                                                                    | ry resideritiat                                                                                                    |                |                | ·              |  |  |
|---|---------------------------------------------------------------------------|-------|----------------------------------------------------------------------------------------------------|----------------------------------------------------------------------------------------------------|----------------|----------------|----------------|--|--|
| - | Experiment No.:                                                           | 1     | Marks                                                                                                    |                                                                                                    | Date           |                | Date           |  |  |
|   | <del></del>                                                               | D.    |                                                                                                    | Planned Conducted Conducted                                                                                                    |                |                |                |  |  |
|   |                                                                           |       | Plan elevation & section of Single and Double story residential building                                                                             |                                                                                                    |                |                |                |  |  |
| 2 |                                                                           |       |                                                                                                    |                                                                                                    |                |                | ntial building |  |  |
| 3 |                                                                           |       |                                                                                                    | e and Double                                                                                                    | e story reside | ntial building | 9              |  |  |
| 4 | Equipment<br>Required                                                     |       | lanual                                                                                                    |                                                                                                    |                |                |                |  |  |
| 5 | Theory, Formula, Principle, Concept                                       | Basic |                                                                                                    | of residentia                                                                                                    |                |                |                |  |  |
| 6 | Procedure,<br>Program, Activity,<br>Algorithm, Pseudo<br>Code             |       | as default<br>requirements<br>By using<br>0.0000 and<br>Ortho is sealong with<br>By using the<br>By using the<br>Lines are sealong<br>Donut optoners | s are set before starting the drawing. The lower left corner is set t (0.0000, 0.0000). The upper right corner is changed as per our |                |                |                |  |  |
| · | Block, Circuit,<br>Model Diagram,<br>Reaction Equation,<br>Expected Graph |       |                                                                                                    |                                                                                                    |                |                |                |  |  |
|   | Observation Table,<br>Look-up Table,<br>Output                            |       |                                                                                                    |                                                                                                    |                |                |                |  |  |
| 9 | Sample                                                                    |       |                                                                                                    |                                                                                                    |                |                |                |  |  |

|    | Calculations       |                                                         |
|----|--------------------|---------------------------------------------------------|
| 10 | Graphs, Outputs    |                                                         |
| 11 | Results & Analysis |                                                         |
| 12 | Application Areas  | Drawing of Single and Double story residential building |
| 13 | Remarks            |                                                         |
|    | Faculty Signature  |                                                         |
|    | with Date          |                                                         |

# Experiment 10 : Detailing of steel roof truss

| -  | Experiment No.:                                                           | 1      | Marks                                                                                                    |                | Date<br>Planned |     | Date<br>Conducted |  |  |
|----|---------------------------------------------------------------------------|--------|----------------------------------------------------------------------------------------------------|----------------|-----------------|-----|-------------------|--|--|
| 1  | Title                                                                     | Detail | ing of roof tr                                                                                                    | uss for bolte  | ed connection   | ns. |                   |  |  |
| 2  | Course Outcomes                                                           |        | Prepare detailed working drawing of roof truss.                                                                                                    |                |                 |     |                   |  |  |
| 3  | Aim                                                                       | Detail | ing of roof tr                                                                                                    | russ for bolte | ed connection   | ns. |                   |  |  |
|    | Equipment<br>Required                                                     |        | 1anual                                                                                                    |                |                 |     |                   |  |  |
|    | Principle, Concept                                                        | Basic  |                                                                                                    | of design of 1 |                 |     |                   |  |  |
| 6  | Procedure, Program, Activity, Algorithm, Pseudo Code                      |        | <ul> <li>as default (0.0000, 0.0000). The upper right corner is changed as per our requirements.</li> <li>By using units command, we set the types as decimal, precision as 0.0000 and units to scale as millimeters.</li> <li>Ortho is switched off as the drawing requires use of inclined line also along with horizontal and vertical lines.</li> <li>By using the line command, the outline of the required drawing is drawn.</li> <li>By using the trim command, the extra lines are trimmed.</li> <li>Lines are extended using extend command wherever necessary.</li> </ul> |                |                 |     |                   |  |  |
|    | Block, Circuit,<br>Model Diagram,<br>Reaction Equation,<br>Expected Graph |        |                                                                                                    |                |                 |     |                   |  |  |
|    | Observation Table,<br>Look-up Table,<br>Output                            |        |                                                                                                    |                |                 |     |                   |  |  |
|    | Sample<br>Calculations                                                    |        |                                                                                                    |                |                 |     |                   |  |  |
|    | Graphs, Outputs                                                           |        |                                                                                                    |                |                 |     |                   |  |  |
|    | Results & Analysis                                                        |        |                                                                                                    |                |                 |     |                   |  |  |
|    | Application Areas                                                         |        | Design of roof truss in steel structural members                                                                                                    |                |                 |     |                   |  |  |
|    | Remarks                                                                   |        |                                                                                                    |                |                 |     |                   |  |  |
| 14 | Faculty Signature with Date                                               |        |                                                                                                    |                |                 |     |                   |  |  |

# Experiment 11: hostel building

| - | Experiment No.: | 1     | Marks                                                                           |                 | Date<br>Planned |  | Date<br>Conducted |  |
|---|-----------------|-------|---------------------------------------------------------------------------------|-----------------|-----------------|--|-------------------|--|
| 1 | Title           | Plan  | elevation & s                                                                   | ection of hoste | l building      |  |                   |  |
| 2 | Course Outcomes | Prepa | Prepare detailed working drawing of Plan elevation & section of hostel building |                 |                 |  |                   |  |
| 3 | Aim             | Plan  | elevation & s                                                                   | ection of hoste | l building      |  |                   |  |

| 4  | Material /                                                                | Lab Manual                                                                   |
|----|---------------------------------------------------------------------------|------------------------------------------------------------------------------|
|    | Equipment                                                                 |                                                                              |
|    | Required                                                                  |                                                                              |
| 5  | Theory, Formula, Principle, Concept                                       | Basic knowledge of hostel building                                           |
| 6  | Procedure,                                                                | The limits are set before starting the drawing. The lower left corner is set |
|    | Program, Activity,<br>Algorithm, Pseudo<br>Code                           | as default (0.0000, 0.0000). The upper right corner is changed as per our    |
| 7  | Block, Circuit,<br>Model Diagram,<br>Reaction Equation,<br>Expected Graph |                                                                              |
| 8  | Observation Table,<br>Look-up Table,<br>Output                            |                                                                              |
| 9  | Sample<br>Calculations                                                    |                                                                              |
|    | Graphs, Outputs                                                           |                                                                              |
|    | Results & Analysis                                                        |                                                                              |
|    | Application Areas                                                         | Plan elevation & section of hostel building                                  |
| _  | Remarks                                                                   |                                                                              |
| 14 | Faculty Signature with Date                                               |                                                                              |

## Experiment 12: hospital building

| - | Experiment No.:                                               | 1      | Marks                                                                                      | Date<br>Planned                                                                                                    | Date<br>Conducted |  |  |  |
|---|---------------------------------------------------------------|--------|--------------------------------------------------------------------------------------------|----------------------------------------------------------------------------------------------------|-------------------|--|--|--|
| 1 | Title                                                         | Detail | ling of gantry                                                                             | y girder                                                                                                    |                   |  |  |  |
| 2 | Course Outcomes                                               | Plan e | elevation & s                                                                              | ection of hostel building                                                                                                    |                   |  |  |  |
| 3 | Aim                                                           | Drawi  | ings of hoste                                                                              | el building                                                                                                    |                   |  |  |  |
| 4 | Material /<br>Equipment<br>Required                           | Lab M  | 1anual                                                                                     |                                                                                                    |                   |  |  |  |
| 5 | Theory, Formula, Principle, Concept                           | Basic  | knowledge                                                                                  | of plan elevation section                                                                                                    |                   |  |  |  |
| 6 | Procedure,<br>Program, Activity,<br>Algorithm, Pseudo<br>Code | 1      | as default<br>requireme<br>By using<br>0.0000 an<br>Ortho is s<br>along with<br>By using t | limits are set before starting the drawing. The lower left corner is set default (0.0000, 0.0000). The upper right corner is changed as per our uirements.  using units command, we set the types as decimal, precision as 2000 and units to scale as millimeters.  no is switched off as the drawing requires use of inclined line also no with horizontal and vertical lines.  using the line command, the outline of the required drawing is drawn.  using the trim command, the extra lines are trimmed. |                   |  |  |  |

|    |                             | <ul> <li>Donut option is used to represent the c/s of reinforcements.</li> <li>Offset command is used to get lines at regular distance.</li> <li>Hatching is done using hatch command.</li> <li>Dimensions are provided and text command is also used for labeling the drawing.</li> </ul> |
|----|-----------------------------|----------------------------------------------------------------------------------------------------|
| 7  | Block, Circuit,             |                                                                                                    |
|    | Model Diagram,              |                                                                                                    |
|    | Reaction Equation,          |                                                                                                    |
|    | Expected Graph              |                                                                                                    |
| 8  | Observation Table,          |                                                                                                    |
|    | Look-up Table,              |                                                                                                    |
|    | Output                      |                                                                                                    |
| 9  | Sample                      |                                                                                                    |
|    | Calculations                |                                                                                                    |
| 10 | Graphs, Outputs             |                                                                                                    |
| 11 | Results & Analysis          |                                                                                                    |
| 12 | Application Areas           | Plan elevation & section of hostel building                                                                                                    |
| 13 | Remarks                     |                                                                                                    |
| 14 | Faculty Signature with Date |                                                                                                    |

# F. Content to Experiment Outcomes

## 1. TLPA Parameters

#### Table 1: TLPA

| # (Split module content into 2 parts which have similar concepts)  # (Split module content into 2 parts which have similar concepts)  # (Split module content into 2 parts which have similar concepts)  # (Preparing detailed content into 2 parts which have similar concepts)  # (Preparing detailed working drawing of Cross section of Foundation, masonry wall, RCC columns with isolated & combined footings  # (Preparing detailed working drawing of Different types of bonds in brick masonry)  # (Preparing detailed working drawing of Different types of staircases – Dog legged, Open we lt  # (Preparing detailed working drawing of Separing detailed working drawing of Lintel and chajja  # (Preparing detailed working drawing of Separing detailed working drawing of Lecture Lintel and chajja  # (Preparing detailed working drawing of Separing detailed working drawing of Separing detailed working drawin | Expt- | Course Content or Syllabus                   |         |         |       |           | Instructi | Assessment |
|----------------------------------------------------------------------------------------------------|-------|----------------------------------------------|---------|---------|-------|-----------|-----------|------------|
| For Content   Content      | #     |                                              |         |         |       |           |           |            |
| ABCDEFGH1Preparing detailed working drawing of Cross section of Foundation, masonry wall, RCC columns with isolated & combined footings3-L4L6Detailing LectureAssignment2Preparing detailed working drawing of Different types of bonds in brick masonry3-L4L6Detailing LectureAssignment3Preparing detailed working drawing of Different types of staircases - Dog legged. Open we ll-L6L6Detailing LectureAssignment4Preparing detailed working drawing of Cross section of a pavement-L4L6Detailing LectureAssignment5Preparing detailed working drawing of Septic Tank and sedimentation Tank-L4L6Detailing LectureAssignment6Preparing detailed working drawing of Septic Tank and sedimentation Tank-L4L6Detailing LectureAssignment7Layout plan of Rainwater recharging and harvesting system3-L4L6Detailing LectureAssignment8Cross sectional details of a road for a Residential area with provision for all services3-L4L6Detailing LectureAssignment9Steel truss (connections Bolted)3-L4L6Detailing LectureAssignment10Single and Double story residential building3-L4L6Detailing LectureAssignment                                                                                                    |       | have similar concepts)                       | g Hours | Levels  |       |           | Methods   |            |
| ABCDEFGH1Preparing detailed working drawing of Cross section of Foundation, masonry wall, RCC collumns with isolated & combined footings3-L4L6Detailing LectureAssignment2Preparing detailed working drawing of Different types of bonds in brick masonry3-L4L6Detailing LectureAssignment3Preparing detailed working drawing of Open we II-L6-L6Detailing LectureAssignment4Preparing detailed working drawing of Lintel and chajja-L4L6Detailing LectureAssignment5Preparing detailed working drawing of Cross section of a pavement3-L4L6Detailing LectureAssignment6Preparing detailed working drawing of Septic Tank and sedimentation Tank-L4L6Detailing LectureAssignment7Layout plan of Rainwater recharging and harvesting system3-L4L6Detailing LectureAssignment8Cross sectional details of a road for a Residential area with provision for all services3-L4L6Detailing LectureAssignment9Steel truss (connections Bolted)3-L4L6Detailing LectureAssignment10Single and Double story residential building3-L4L6Detailing LectureAssignment                                                                                                    |       |                                              |         |         | Level | Learning  |           |            |
| 1 Preparing detailed working drawing of Cross section of Foundation, masonry wall, RCC columns with isolated & combined footings 2 Preparing detailed working drawing of Different types of bonds in brick masonry 3 Preparing detailed working drawing of Different types of staircases – Dog legged, Open we ll 4 Preparing detailed working drawing of Lintel and chajja 5 Preparing detailed working drawing of Cross section of a pavement 6 Preparing detailed working drawing of Septic Tank and sedimentation Tank 7 Layout plan of Rainwater recharging and harvesting system 8 Cross sectional details of a road for a Residential area with provision for all services 9 Steel truss (connections Bolted) 10 Single and Double story residential building 3 -L4 L6 Detailing Lecture Assignment -L6 Detailing Lecture Assignment -L6 Detailing Lecture Assignment                                                                                                    |       |                                              |         | Content |       |           | Learning  |            |
| Cross section of Foundation, masonry wall. RCC columns with isolated & combined footings  2 Preparing detailed working drawing of Different types of bonds in brick masonry  3 Preparing detailed working drawing of Different types of staircases – Dog legged. Open we ll  4 Preparing detailed working drawing of Lintel and chajja  5 Preparing detailed working drawing of Cross section of a pavement  6 Preparing detailed working drawing of Septic Tank and sedimentation Tank  7 Layout plan of Rainwater recharging and harvesting system  8 Cross sectional details of a road for a Residential area with provision for all services  9 Steel truss (connections Bolted)  10 Single and Double story residential building  2 L4 L6 Detailing Lecture Assignment  -L6 Detailing Lecture Assignment  -L6 Detailing Lecture Assignment                                                                                                    |       |                                              |         | D       |       |           |           |            |
| RCC columns with isolated & combined footings  2 Preparing detailed working drawing of Different types of bonds in brick masonry  3 Preparing detailed working drawing of Different types of staircases – Dog legged. Open we ll  4 Preparing detailed working drawing of Lintel and chajja  5 Preparing detailed working drawing of Cross section of a pavement  6 Preparing detailed working drawing of Septic Tank and sedimentation Tank  7 Layout plan of Rainwater recharging and harvesting system  8 Cross sectional details of a road for a Residential area with provision for all services  9 Steel truss (connections Bolted)  10 Single and Double story residential building  2 Le Le Detailing Lecture Assignment  Layout plan of Rainwater recharging and Layout plan of Rainwater recharging and Layout plan of Rainw | 1     |                                              |         |         | L6    | Detailing | Lecture   | Assignment |
| footings  2 Preparing detailed working drawing of Different types of bonds in brick masonry  3 Preparing detailed working drawing of Different types of staircases – Dog legged. Open we ll  4 Preparing detailed working drawing of Lintel and chajja  5 Preparing detailed working drawing of Cross section of a pavement  6 Preparing detailed working drawing of Septic Tank and sedimentation Tank  7 Layout plan of Rainwater recharging and harvesting system  8 Cross sectional details of a road for a Residential area with provision for all services  9 Steel truss (connections Bolted)  10 Single and Double story residential building  3 -L4                                                                                                    |       |                                              |         | -L6     |       |           |           |            |
| Preparing detailed working drawing of Different types of bonds in brick masonry  Preparing detailed working drawing of Different types of staircases – Dog legged. Open we ll  Preparing detailed working drawing of Different types of staircases – Dog legged. Open we ll  Preparing detailed working drawing of Different types of staircases – Dog legged. Open we ll  Preparing detailed working drawing of Different types of staircases – Dog legged. Open we ll  Preparing detailed working drawing of Different types of staircases – Dog legged. Open we ll  Preparing detailed working drawing of Different value of Detailing Lecture Assignment of Detailing Lecture Assignment of Detailing Lecture Assignment of Detailing Lecture Assignment of Detailing Lecture Assignment of Detailing Lecture Assignment of Detailing Septic Tank and sedimentation Tank of Layout plan of Rainwater recharging and harvesting system  Preparing detailed working drawing of Detailing Lecture Assignment of Layout plan of Rainwater recharging and Layout plan of Rainwater recharging and Layout plan of Rainwater Rainwater Labout Plan Layout Plan Layout Pla |       | RCC columns with isolated & combined         |         |         |       |           |           |            |
| Different types of bonds in brick masonry  Preparing detailed working drawing of Different types of staircases – Dog legged. Open we ll  Preparing detailed working drawing of Lintel and chajja  Preparing detailed working drawing of Septic Tank and sedimentation Tank  Layout plan of Rainwater recharging and harvesting system  Cross sectional details of a road for a Residential area with provision for all services  Steel truss (connections Bolted)  Detailing Lecture Assignment  L6 Detailing Lecture Assignment  L6 Detailing Lecture Assignment  L6 Detailing Lecture Assignment  L6 Detailing Lecture Assignment  L6 Detailing Lecture Assignment  L6 Detailing Lecture Assignment  L6 Detailing Lecture Assignment  L6 Detailing Lecture Assignment  L6 Detailing Lecture Assignment  L6 Detailing Lecture Assignment  L6 Detailing Lecture Assignment  L6 Detailing Lecture Assignment  L6 Detailing Lecture Assignment  L6 Detailing Lecture Assignment  L7 L6 Detailing Lecture Assignment  L7 L6 Detailing Lecture Assignment  L7 L6 Detailing Lecture Assignment  L7 L6 Detailing Lecture Assignment  L7 L6 Detailing Lecture Assignment  L7 L6 Detailing Lecture Assignment  L7 L6 Detailing Lecture Assignment  L7 L6 Detailing Lecture Assignment  L7 L6 Detailing Lecture Assignment  L7 L6 Detailing Lecture Assignment  L7 L6 Detailing Lecture Assignment  L7 L6 Detailing Lecture Assignment  L7 L6 Detailing Lecture Assignment  L7 L6 Detailing Lecture Assignment                                                                                                    |       |                                              |         |         |       |           |           |            |
| Preparing detailed working drawing of Different types of staircases – Dog legged. Open we ll  4 Preparing detailed working drawing of Lintel and chajja  5 Preparing detailed working drawing of Cross section of a pavement  6 Preparing detailed working drawing of Septic Tank and sedimentation Tank  7 Layout plan of Rainwater recharging and harvesting system  8 Cross sectional details of a road for a Residential area with provision for all services  9 Steel truss (connections Bolted)  3 -L4 L6 Detailing Lecture Assignment  -L6 Detailing Lecture Assignment  -L6 Detailing Lecture Assignment                                                                                                    | 2     |                                              | 3       |         | L6    | Detailing | Lecture   | Assignment |
| Different types of staircases – Dog legged, Open we II  4 Preparing detailed working drawing of Lintel and chajja  5 Preparing detailed working drawing of Cross section of a pavement  6 Preparing detailed working drawing of Septic Tank and sedimentation Tank  7 Layout plan of Rainwater recharging and harvesting system  8 Cross sectional details of a road for a Residential area with provision for all services  9 Steel truss (connections Bolted)  10 Single and Double story residential building  3 -L4 L6 Detailing Lecture Assignment  -L6 Detailing Lecture Assignment  -L6 Detailing Lecture Assignment                                                                                                    |       |                                              |         |         |       |           |           |            |
| Open we lt  4 Preparing detailed working drawing of Lintel and chajja  5 Preparing detailed working drawing of Cross section of a pavement  6 Preparing detailed working drawing of Septic Tank and sedimentation Tank  7 Layout plan of Rainwater recharging and harvesting system  8 Cross sectional details of a road for a Residential area with provision for all services  9 Steel truss (connections Bolted)  10 Single and Double story residential building  3 -L4 L6 Detailing Lecture Assignment Lecture Assignment Lecture Assignment Lecture Assignment Lecture Assignment Lecture Assignment Lecture Lecture Assignment Lecture Lecture Lecture Assignment Lecture Lecture Assignment Lecture Lecture Assignment Lecture Lecture Assignment Lecture Lecture Assignment Lecture Lecture Assignment Lecture Lecture Assignment Lecture Lecture L | 3     |                                              | 3       | -L4     | L6    | Detailing | Lecture   | Assignment |
| 4 Preparing detailed working drawing of Lintel and chajja  5 Preparing detailed working drawing of Cross section of a pavement  6 Preparing detailed working drawing of Septic Tank and sedimentation Tank  7 Layout plan of Rainwater recharging and harvesting system  8 Cross sectional details of a road for a Residential area with provision for all services  9 Steel truss (connections Bolted)  3 -L4 L6 Detailing Lecture Assignment Lecture Assignment Lecture Assignment Lecture Assignment Lecture Lecture Assignment Lecture Assignment Lecture Lecture Assignment Lecture Lecture Assignment Lecture Lecture Assignment Lecture Lecture Assignment Lecture Lecture Assignment Lecture Lecture Assignment Lecture Lecture Assignment Lecture Lecture Assignment Lecture Lecture Assignment Lecture Lecture Assignment Lecture Lecture Assignment Lecture Lecture Assignment Lecture Lecture Lecture Assignment Lecture Lecture Lecture Lecture Assignment Lecture Lecture Lectur |       | ,,                                           |         | -L6     |       |           |           |            |
| Lintel and chajja  5 Preparing detailed working drawing of Cross section of a pavement  6 Preparing detailed working drawing of Septic Tank and sedimentation Tank  7 Layout plan of Rainwater recharging and harvesting system  8 Cross sectional details of a road for a Residential area with provision for all services  9 Steel truss (connections Bolted)  10 Single and Double story residential building  - L6 Detailing Lecture Assignment  - L6 Detailing Lecture Assignment                                                                                                    |       | 1                                            |         |         |       |           |           |            |
| 5 Preparing detailed working drawing of Cross section of a pavement 6 Preparing detailed working drawing of Septic Tank and sedimentation Tank 7 Layout plan of Rainwater recharging and harvesting system 8 Cross sectional details of a road for a Residential area with provision for all services 9 Steel truss (connections Bolted) 3 -L4 L6 Detailing Lecture Assignment Lecture Assignment Lecture Assignment Lecture Assignment Lecture Assignment Lecture Assignment Lecture Assignment Lecture Assignment Lecture Assignment Lecture Lecture Assignment Lecture Assignment Lecture Assignment Lecture Assignment Lecture Assignment Lecture Assignment Lecture Assignment Lecture Lecture Assignment Lecture Lecture Assignment Lecture Lecture Assignment Lecture Lecture Assignment Lecture Lecture Assignment Lecture Lecture Assignment Lecture Lecture Lecture Lecture Assignment Lecture Lecture Lecture Assignment Lecture Lecture Le | 4     |                                              | 3       |         | L6    | Detailing | Lecture   | Assignment |
| Cross section of a pavement  6 Preparing detailed working drawing of Septic Tank and sedimentation Tank  7 Layout plan of Rainwater recharging and harvesting system  8 Cross sectional details of a road for a Residential area with provision for all services  9 Steel truss (connections Bolted)  10 Single and Double story residential building  -L6  -L6  -L6  Detailing Lecture Assignment -L6  Detailing Lecture Assignment -L6  Detailing Lecture Assignment -L6  Detailing Lecture Assignment -L6  Detailing Lecture Assignment -L6  Detailing Lecture Assignment -L6  Detailing Lecture Assignment -L6  Detailing Lecture Assignment -L6                                                                                                    |       |                                              |         |         |       |           |           |            |
| 6 Preparing detailed working drawing of Septic Tank and sedimentation Tank 7 Layout plan of Rainwater recharging and harvesting system 8 Cross sectional details of a road for a Residential area with provision for all services 9 Steel truss (connections Bolted) 3 -L4 L6 Detailing Lecture Assignment Lecture Assignment Lecture Assignment Lecture Assignment Lecture L6 Detailing Lecture Assignment Lecture Assignment Lecture L6 Detailing Lecture Assignment Lecture Assignment Lecture Assignment Lecture Assignment Lecture L6 Detailing Lecture Assignment Lecture L6 Detailing Lecture Assignment Lecture L6 Detailing Lecture Assignment Lecture L6 Detailing Lecture Assignment Lecture L6 Detailing Lecture Assignment Lecture L6 Detailing Lecture Assignment Lecture Assignment Lecture Assignment Lecture Assignment Lecture Assignment Lecture Assignment Lecture L6 Detailing Lecture Assignment Lecture Assignment Lecture L6 Detailing Lecture Assignment Lecture L6 Detailing Lecture Assignment Lecture Assignment Lecture L6 Detailing Lecture Assignment L6 Detailing Lecture Assignment L6 Detailing L6 Detailing L6  | 5     |                                              | 3       |         | L6    | Detailing | Lecture   | Assignment |
| Septic Tank and sedimentation Tank  7 Layout plan of Rainwater recharging and harvesting system  8 Cross sectional details of a road for a Residential area with provision for all services  9 Steel truss (connections Bolted)  3 -L4 L6 Detailing Lecture Assignment -L6 L6 Detailing Lecture Assignment -L6 L6 Detailing Lecture Assignment -L6 Detailing Lecture Assignment -L6 Detailing Lecture Assign |       |                                              |         | -L6     |       |           |           |            |
| 7 Layout plan of Rainwater recharging and harvesting system  8 Cross sectional details of a road for a Residential area with provision for all services  9 Steel truss (connections Bolted)  3 -L4 L6 Detailing Lecture Assignment Lecture Assignment Lecture Assignment Lecture Assignment Lecture Lecture Lecture Assignment Lecture Lecture Lecture Assignment Lecture Lecture Lecture Lecture Lecture Assignment Lecture Lecture Lecture Lecture Lecture Assignment Lecture Lecture Lectur | 6     | Preparing detailed working drawing of        | 3       | -L4     | L6    | Detailing | Lecture   | Assignment |
| harvesting system  8 Cross sectional details of a road for a Residential area with provision for all services  9 Steel truss (connections Bolted)  3 -L4 -L6  Detailing Lecture Assignment -L6  Detailing Lecture Assignment -L6  Detailing Lecture Assignment -L6  Detailing Lecture Assignment -L6  Detailing Lecture Assignment -L6                                                                                                    |       | Septic Tank and sedimentation Tank           |         | -L6     |       |           |           |            |
| 8 Cross sectional details of a road for a Residential area with provision for all services 9 Steel truss (connections Bolted) 3 -L4 -L6 Detailing Lecture Assignment -L6 Detailing Lecture Assignment -L6 Detailing Lecture Assignment -L6 Detailing Lecture Assignment -L6 Detailing Lecture Assignment -L6                                                                                                    | 7     | Layout plan of Rainwater recharging and      | 3       | -L4     | L6    | Detailing | Lecture   | Assignment |
| Residential area with provision for all services  9 Steel truss (connections Bolted)  3 -L4 L6 Detailing Lecture Assignment -L6  10 Single and Double story residential building 3 -L4 L6 Detailing Lecture Assignment -L6                                                                                                    |       | harvesting system                            |         | -L6     |       |           |           |            |
| services 9 Steel truss (connections Bolted) 3 -L4 L6 Detailing Lecture Assignment -L6 10 Single and Double story residential building 3 -L4 L6 Detailing Lecture Assignment                                                                                                    | 8     | Cross sectional details of a road for a      | 3       | -L4     | L6    | Detailing | Lecture   | Assignment |
| 9 Steel truss (connections Bolted) 3 -L4 L6 Detailing Lecture Assignment 10 Single and Double story residential building 3 -L4 L6 Detailing Lecture Assignment -L6 Detailing Lecture Assignment                                                                                                    |       | Residential area with provision for all      |         | -L6     |       |           |           |            |
| -L6  10 Single and Double story residential building 3 -L4 L6 Detailing Lecture Assignment -L6                                                                                                    |       | services                                     |         |         |       |           |           |            |
| 10 Single and Double story residential building 3 -L4 L6 Detailing Lecture Assignment -L6                                                                                                    | 9     | Steel truss (connections Bolted)             | 3       | -L4     | L6    | Detailing | Lecture   | Assignment |
| -L6                                                                                                    |       |                                              |         | -L6     |       |           |           |            |
| -L6                                                                                                    | 10    | Single and Double story residential building | 3       | -L4     | L6    | Detailing | Lecture   | Assignment |
| 11 Hostel building 3 -L4 L6 Detailing Lecture Assignment                                                                                                    |       | ,                                            | -       | -L6     |       |           |           |            |
|                                                                                                    | 11    | Hostel building                              | 3       | -L4     | L6    | Detailing | Lecture   | Assignment |

|    |                    |   | -L6        |    |           |         |            |
|----|--------------------|---|------------|----|-----------|---------|------------|
| 12 | Hospital building. | 3 | -L4<br>-L6 | L6 | Detailing | Lecture | Assignment |
| 13 | School building    | 3 | -L4<br>-L6 | L6 | Detailing | Lecture | Assignment |

## 2. Concepts and Outcomes:

## Table 2: Concept to Outcome - 15CV54

|    | 1.00        | 1.1 110 1 | E' 10 :       | 0 .                  |                      |                        |
|----|-------------|-----------|---------------|----------------------|----------------------|------------------------|
|    | Learning or |           | Final Concept |                      | CO Components        | Course Outcome         |
| -# | Outcome     | Concepts  |               | Justification        | (1.Action Verb,      |                        |
|    | from study  | from      |               | (What all Learning   | 2.Knowledge,         |                        |
|    | of the      | Content   |               | Happened from the    |                      | Student Should be      |
|    | Content or  |           |               | study of Content /   | Methodology,         | able to                |
|    | Syllabus    |           |               | Syllabus. A short    | 4.Benchmark)         |                        |
|    |             |           |               | word for learning or |                      |                        |
|    |             |           |               | outcome)             |                      |                        |
| A  | 1           | J         | K             | L                    | M                    | N                      |
| 1  | -           | Detailing | Detailing     | Rcc                  | -Detailing           | Preparing detailed     |
|    | -           |           |               | components.          | -Drafting in autocad | working drawing of     |
|    |             |           |               | our portones.        |                      | Cross section of       |
|    |             |           |               |                      |                      | Foundation,            |
|    |             |           |               |                      |                      | masonry wall, RCC      |
|    |             |           |               |                      |                      | columns with           |
|    |             |           |               |                      |                      | isolated & combined    |
|    |             |           |               |                      |                      | footings               |
| 2  | _           | Detailing | Detailing     | Brick bonding.       | Detailing            | Preparing detailed     |
|    | _           |           | 9             | 9                    | -Drafting in autocad | working drawing of     |
|    |             |           |               |                      | 5                    | Different types of     |
|    |             |           |               |                      |                      | bonds in brick         |
|    |             |           |               |                      |                      | masonry                |
| 3  | _           | Detailing | Detailing     | staircase            | Detailing            | Preparing detailed     |
|    | _           | Dotaiting | Dotaiting     | otali oaoo           | -Drafting in autocad | working drawing of     |
|    |             |           |               |                      | Draiting in adiooda  | Different types of     |
|    |             |           |               |                      |                      | staircases - Dog       |
|    |             |           |               |                      |                      | legged, Open we ll     |
| 4  | _           | Detailing | Detailing     | Lintel and Chajja    | Detailing            | Preparing detailed     |
| 4  | _           | Detailing | Detailing     | Entice and Chajja    | -Drafting in autocad | working drawing of     |
|    | _           |           |               |                      |                      | Lintel and chajja      |
| _  |             | Detailing | Detailing     | Beam and slabs.      | <br>Detailing        | Preparing detailed     |
| 5  | _           | Detailing | Detaiting     | Deam and Stabs.      |                      |                        |
|    | -           |           |               |                      | -Drafting in autocad | working drawing of     |
|    |             |           |               |                      |                      | Cross section of a     |
|    |             | Datailina | Datailina     | D                    | D - 4 - 111          | pavement               |
| 6  | -           | Detailing | Detailing     | Pavement             | Detailing            | Preparing detailed     |
|    | -           |           |               |                      | -Drafting in autocad | working drawing of     |
|    |             |           |               |                      |                      | Septic Tank and        |
|    |             |           |               |                      | <b>-</b>             | sedimentation Tank     |
| 7  | -           | Detailing | Detailing     | Septic tank          | Detailing            | Layout plan of         |
|    | -           |           |               |                      | -Drafting in autocad | Rainwater              |
|    |             |           |               |                      |                      | recharging and         |
|    |             |           |               |                      |                      | harvesting system      |
| 8  | -           | Detailing | Detailing     | Rain water           | Detailing            | Cross sectional        |
|    | -           |           |               | harvesting.          | -Drafting in autocad | details of a road for  |
|    |             |           |               |                      |                      | a Residential area     |
|    |             |           |               |                      |                      | with provision for all |
|    |             |           |               |                      |                      | services               |
| 9  | -           | Detailing | Detailing     | Steel truss          | Detailing            | Steel truss            |
|    | -           |           | J             |                      | -Drafting in autocad | (connections Bolted)   |
| 10 |             | Detailing | Detailing     | Residential building | ÿ                    | Single and Double      |
|    |             |           | 5             | ,                    | -Drafting in autocad |                        |
|    |             |           |               |                      |                      | ,                      |

#### LABORATORY PLAN - CAY 2019-20

|    |           |           |                   |                      | building           |
|----|-----------|-----------|-------------------|----------------------|--------------------|
| 11 | Detailing | Detailing | Hostel building   | Detailing            | Hostel building    |
|    | _         |           | _                 | -Drafting in autocad | _                  |
| 12 | Detailing | Detailing | Hospital building | Detailing            | Hospital building. |
|    | _         |           |                   | -Drafting in autocad |                    |
| 13 | Detailing | Detailing | School building   | Detailing            | School building    |
|    | _         | _         | _                 | -Drafting in autocad |                    |
|    |           |           |                   |                      |                    |